**Cardio Genomics 2021** 

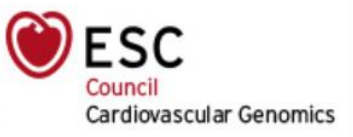

## **Tips for an optimal experience**

# Technical recommendations

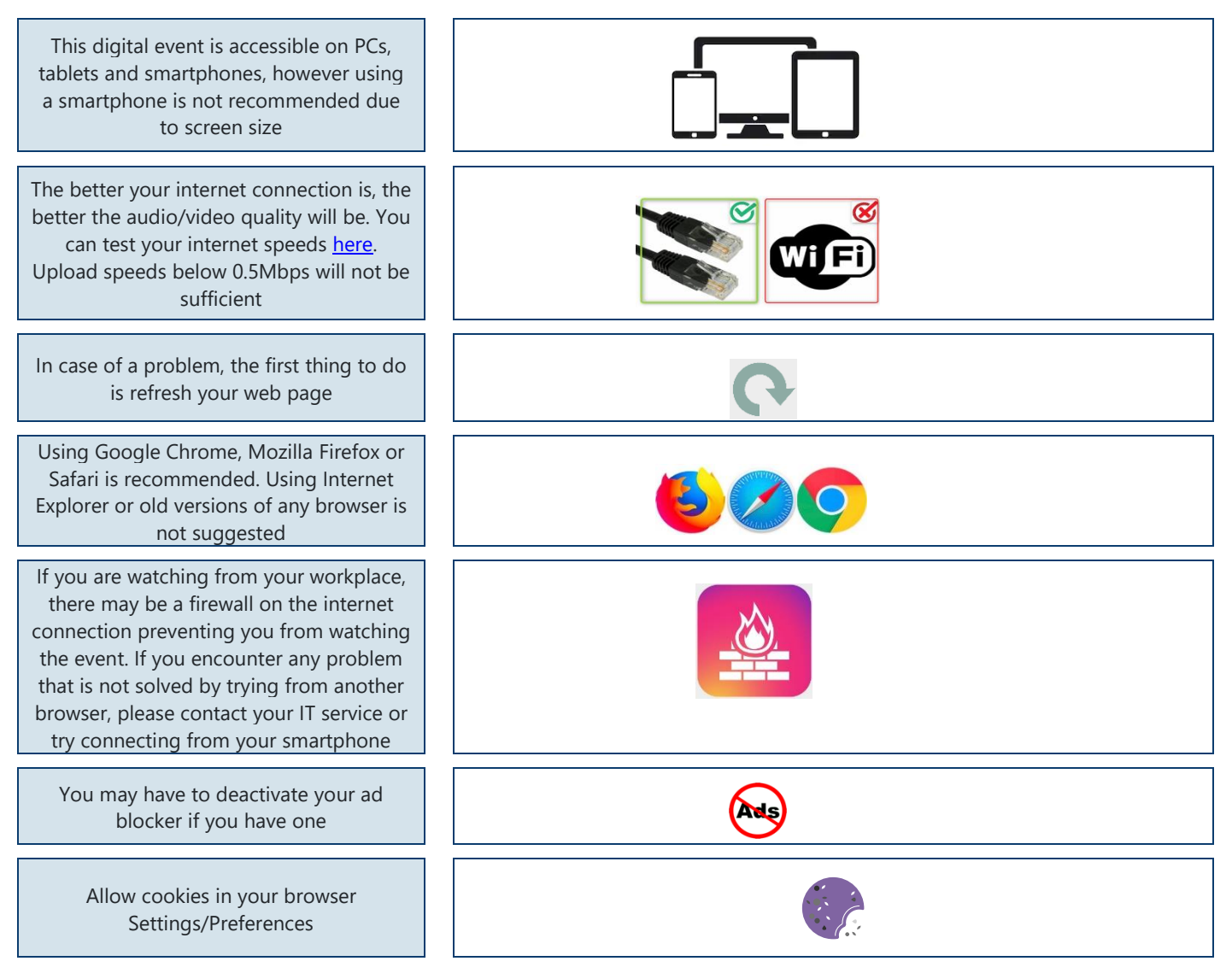

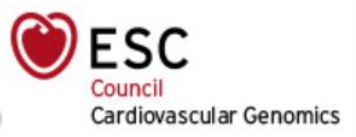

#### The day of the event

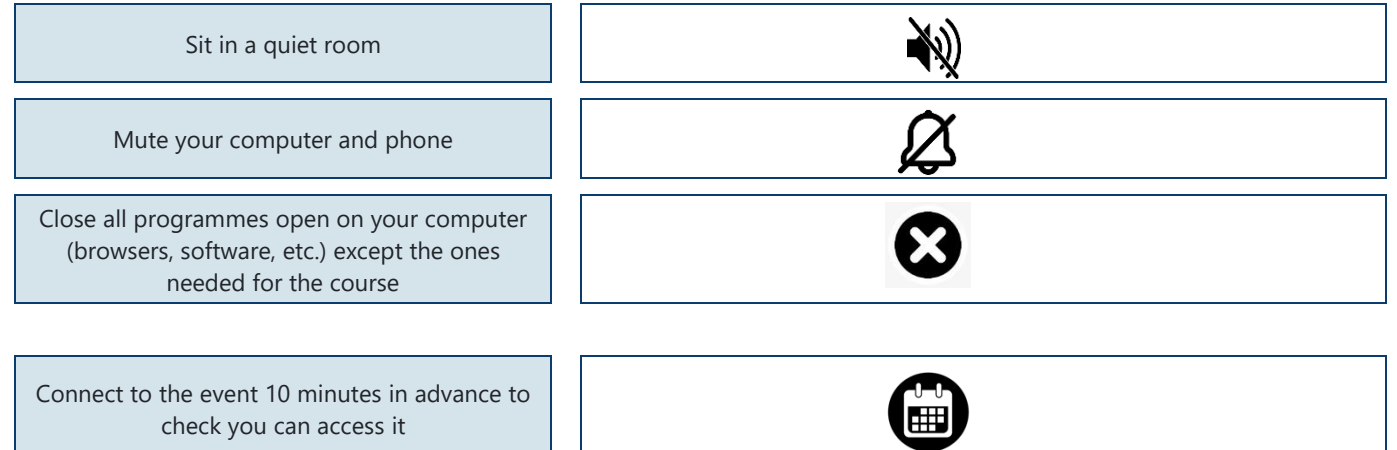

### On the platform

To ask a question, type it in the question bar below the video and submit it

You can enlarge the video by clicking on the « full screen » button. However, if you want to submit a question, you have to exit full screen mode

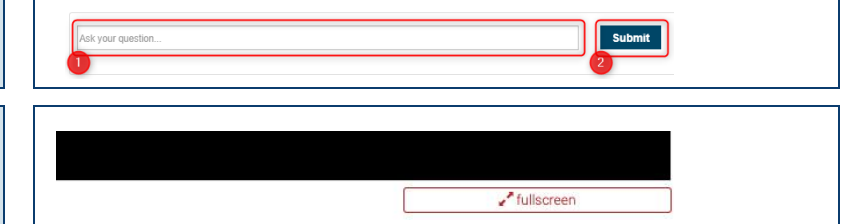